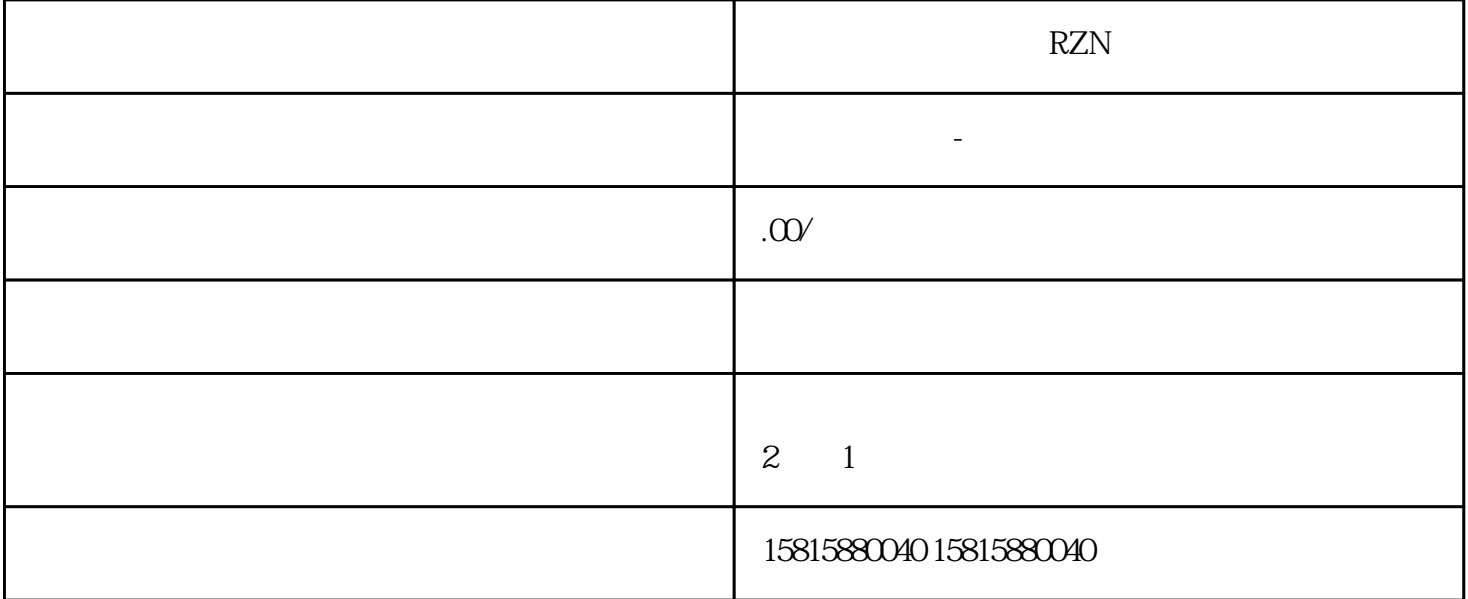

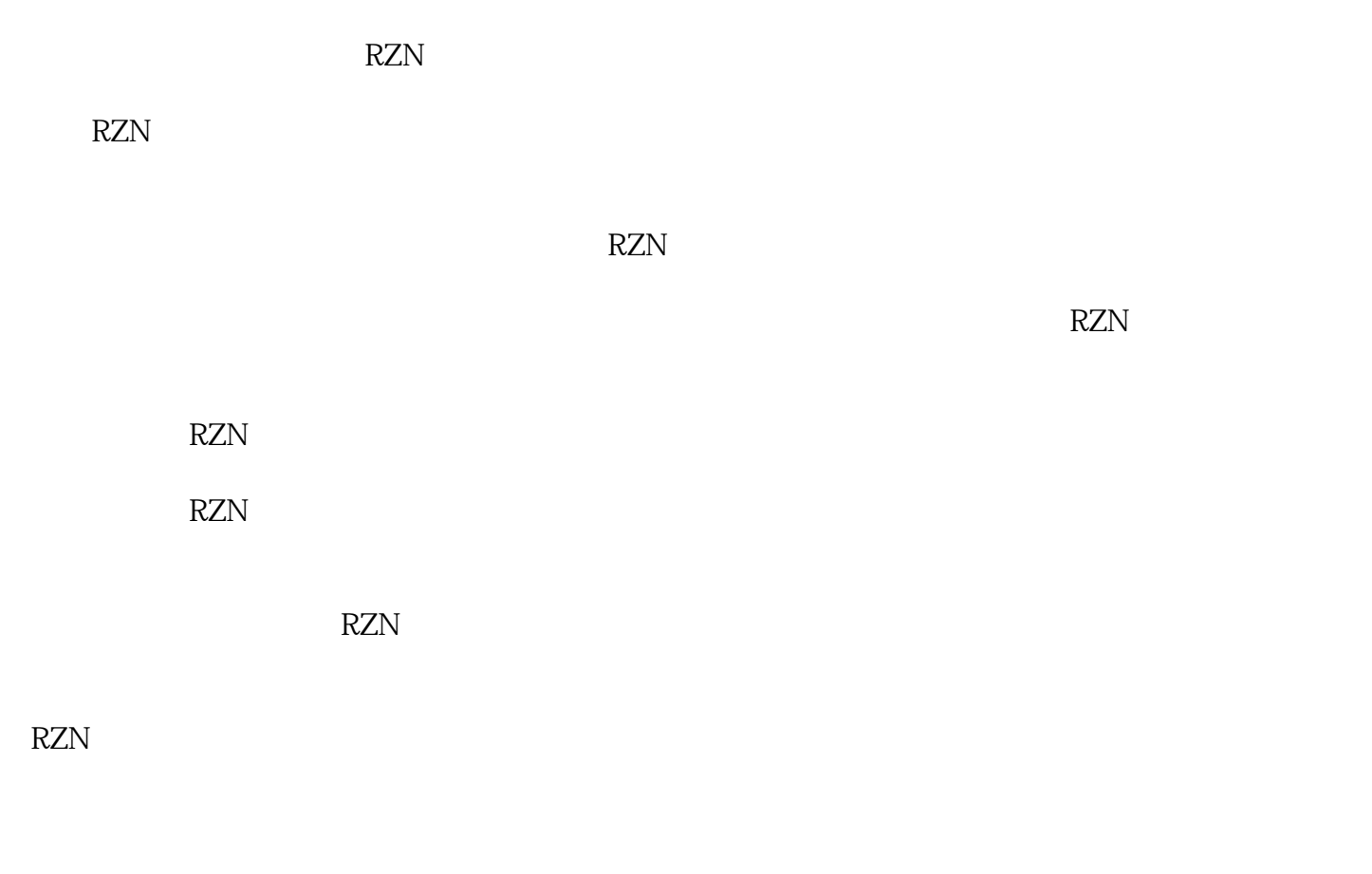

 $RZN$